■□■ 中小企業 IoT システム構築ツール勉強会 No.2 ■□■ Kintone による簡単課題解決から使いこなしまで ハンズオンセミナー

─────────────────────────────────────

─────────────────────────────────────

主催:日立地区産業支援センター(中小企業 DX 促進事業) 共催:茨城県 IoT 推進ラボ

中小企業が IoT システムを導入する上では、大企業のような莫大な投資が難しいなか で、多様な製品・作り方・顧客など自社に合ったシステムを、ベンダーまかせにせず、あ る程度自分たちで作りたいというニーズが高まっています。安価で高機能なセンサーやマ イコンなどのデバイス、AI やデータ可視化のクラウドサービスなど、出来合いのコンポ ーネントやサービスを活用して、自社に最適な IoT システムを、原則、自前で構築する、 DIY 型 IoT システム構築ツールの活用が注目されています。

今回、中小企業 IoT システム構築ツール勉強会の第2回として、cybozu 社の Kintone をとりあげ、Kintone の入門編から Kintone の拡張機能を利用した応用編まで、ハンズオ ン演習付きのセミナーを開催します。自社の DX 促進、IT・IoT システム構築を担える人 材育成を課題とされている企業の皆様、IoT 専門家やコーディネータの方々の参加をお待 ちいたします。

- 日時: 令和 3 年 8 月 26 日(木) 14:00~16:00
- 形式 : オンライン web セミナー(zoom) (定員 40 名程度) 基本は web 聴講ですが、県内日立地区中小企業の参加者に限り、 日立地区産業支援センター内にて参加聴講が可能です(定員:5 名以下)
- 内容:
- (1)簡単アプリ開発ツール「Kintone」入門
	- (自分でやってみよう!) 14:00~14:30
	- 講師:株式会社幸田商店 オフィス THINK 大場 信也 氏
	- ・5 分でアプリを作ってみる
	- ·Kintone 活用事例 できること、出来ないこと -
- (2) Kintone 拡張機能、カスタマイズ事例の紹介 14:30~15:00
	- 講師:サイボウズ株式会社 大山 実春 氏
- (3)Kinotone への期待と疑問
	- 「こんなことできる?」フリーディスカッション 15:00~16:00 パネラー:講師+ 参加企業メンバー有志
- 参加料 :無料
- 申込方法: web [申込みフォームに](https://forms.office.com/Pages/ResponsePage.aspx?id=TDXK-IlK_kqYf8vFJTqyTxBMq4ynSfZBk8vV-pVSyPZUMU5JSjVCWlQ4MVFYWFNSQktEOTdFWFhRTS4u)て登録下さい 別紙 FAX、メールでも申込可
- 申込締切: 8/19 (木)
- お問い合わせ先 公益財団法人日立地区産業支援センター 六田 Tel: 0294-25-6121 E-mail: rokuda@hits.or.jp

中小企業 IoT システム構築ツール勉強会 No.2(8/26)参加申込書(FAX・メール) (公財) 日立地区産業支援センター(HITS) (六田) 行

申込締切:8 月 19 日(木)

FAX:0294-25-6125

メール[:rokuda@hits.or.jp](mailto:rokuda@hits.or.jp)

## 申込期日:令和3年 月 日

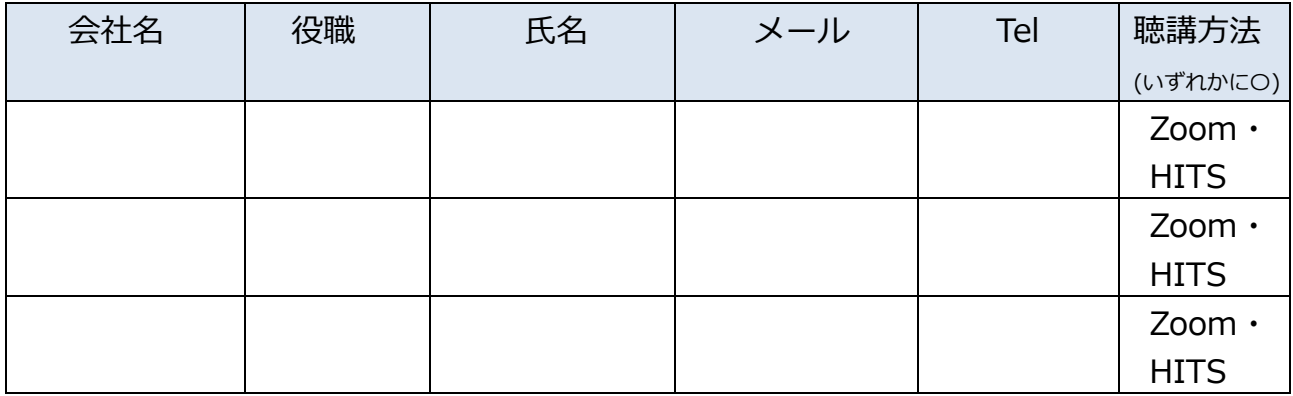